#### ỦY BAN NHÂN DÂN TÍNH QUÁNG NAM

#### CỘNG HOÀ XÃ HỘI CHỦ NGHĨA VIỆT NAM Độc lập - Tự do - Hạnh phúc

 $Só: 1504/QD-UBND$ 

Quảng Nam, ngày 21 tháng 6 năm 2024

### **OUYẾT ĐINH** Phê duyệt Quy trình nội bộ giải quyết thủ tục hành chính trong lĩnh vực bảo vệ quyền lợi người tiêu dùng thuộc phạm vi chức năng quản lý của Sở Công Thương

# CHỦ TỊCH ỦY BAN NHÂN DÂN TỈNH QUẢNG NAM

Căn cứ Quyết định số 16/2022/QĐ-UBND ngày 18/5/2022 của UBND tỉnh Quảng Nam về việc ban hành Quy định chức năng, nhiệm vụ, quyền han và cơ cấu tổ chức của Sở Công Thương tỉnh Quảng Nam; Quyết định số 21/2023/QĐ-UBND ngày 03/10/2023 của UBND tỉnh về việc sửa đổi, bổ sung một số điều của Quyết đinh số 16/2022/QĐ-UBND ngày 18/5/2022 của UBND tỉnh Quảng Nam;

Căn cứ Nghị định số 63/2010/NĐ-CP ngày 08/6/2010 của Chính phủ về kiểm soát thủ tục hành chính; Nghị định số 48/2013/NĐ-CP ngày 14/5/2013 của Chính phủ về sửa đổi, bổ sung môt số điều của các Nghi đinh liên quan đến kiểm soát thủ tục hành chính; Nghi định số 92/2017/NĐ-CP ngày 07/8/2017 của Chính phủ sửa đổi, bổ sung môt số điều của các nghi đinh liên quan đến kiểm soát thủ tục hành chính:

Căn cứ Thông tư số 02/2017/TT-VPCP ngày 31/10/2017 của Bộ trưởng, Chủ nhiệm Văn phòng Chính phủ về hướng dẫn nghiệp vụ kiểm soát thủ tục hành  $chinh$ ;

Căn cử Thông tư số 01/2018/TT-VPCP ngày 23/11/2018 của Văn phòng Chính phủ hướng dẫn thi hành một số quy định của Nghị định số 61/2018/NĐCP ngày 23/4/2018 của Chính phủ về thực hiện cơ chế một cửa, một cửa liên thông trong giải quyết thủ tục hành chính;

Căn cứ Quyết định số 1833/QĐ-UBND ngày 30/8/2023 của Chủ tịch UBND tỉnh Quảng Nam về việc ủy quyền công bố danh mục và phê duyệt quy trình nội bô giải quyết thủ tục hành chính thuộc ngành, lĩnh vực quản lý;

Căn cứ Quyết định số 1389/QĐ-UBND ngày 11/6/2024 của Chủ tịch UBND tỉnh về việc công bố thủ tục hành chính mới ban hành và sửa đổi, bổ sung trong lĩnh vực bảo vệ quyền lợi người tiêu dùng thuộc phạm vi chức năng quản lý của Sở Công Thương;

Theo đề nghi của Giám đốc Sở Công Thương.

# **QUYẾT ĐỊNH:**

Điều 1. Phê duyệt kèm theo Quyết định này 02 quy trình nội bộ trong lĩnh vưc bảo vệ quyền lợi người tiêu dùng thuộc phạm vi chức năng quản lý của Sở Công Thương, gồm: 01 TTHC cấp xã và 01 TTHC cấp tỉnh.

## (Chi tiết tại Phụ lục đính kèm)

#### Điều 2. Tổ chức thực hiện

1. Sở Công Thương có trách nhiệm lập danh sách công chức tham gia vào các quy trình nội bộ gửi Sở Thông tin và Truyền thông thiết lập, cấu hình quy trình điện tử; thực hiện việc cập nhật thông tin, dữ liệu, tình hình tiếp nhận, giải quyết hồ sơ và trả kết quả thủ tục hành chính lên Hệ thống thông tin Một cửa điện tử tỉnh theo đúng quy định.

2. UBND cấp xã: có trách nhiệm lập danh sách công chức tham gia vào các quy trình nội bộ thuộc cấp xã gửi Sở Thông tin và Truyền thông thiết lập, cấu hình quy trình điện tử; thực hiện việc cập nhật thông tin, dữ liệu, tình hình tiếp nhận, giải quyết hồ sơ và trả kết quả thủ tục hành chính lên Hệ thống thông tin Một cửa điện tử tỉnh theo đúng quy định.

3. Sở Thông tin và Truyền thông chủ trì, phối hợp với Sở Công Thương, UBND cấp xã và các cơ quan, đơn vị, địa phương có liên quan thiết lập quy trình điện tử vào Hệ thống thông tin Một cửa điện tử tỉnh theo quy định.

**Điều 3.** Quyết định này có hiệu lực thi hành kể từ ngày 01 tháng 7 năm 2024.

Điều 4. Chánh Văn phòng UBND tỉnh, Giám đốc Sở Công Thương, Giám đốc Sở Thông tin và Truyền thông, Thủ trưởng các Sở, Ban, ngành, Chủ tịch UBND các huyện, thị xã, thành phố, Chủ tịch UBND các xã, phường, thị trấn và các tổ chức, cá nhân có liên quan chịu trách nhiệm thi hành quyết định này./.

#### Nơi nhận:

- Như điều 4:
- VPCP (Cuc KSTTHC);
- Bộ Công Thương;
- UBND tỉnh;
- Trung tâm CNTT &TT;
- Trung tâm Phục vụ HCC QN;
- Luu: VT, NCKS.

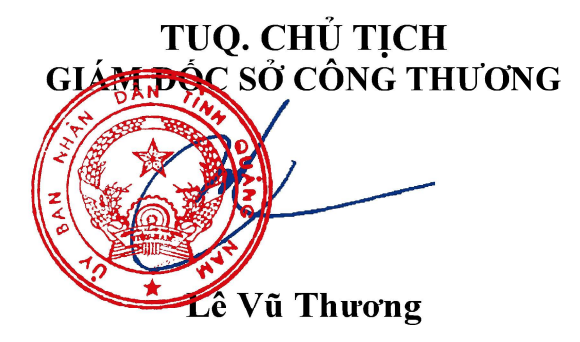

### **Phụ lục QUY TRÌNH NỘI BỘ CẤP XÃ TRONG GIẢI QUYẾT THỦ TỤC HÀNH CHÍNH THUỘC PHẠM VI QUẢN LÝ CỦA SỞ CÔNG THƯƠNG**

(Ban hành kèm theo Quyết định số #sovb /QĐ-UBND ngày #nbh tháng 6 năm 2024 của Chủ tịch UBND tỉnh Quảng Nam)

#### **01. Mã số TTHC: 2.002620**

Quy trình số: 01/SCT/CapXa, Tên TTHC: Thông báo về việc thực hiện hoạt động bán hàng không tại địa điểm giao dịch **thường xuyên**

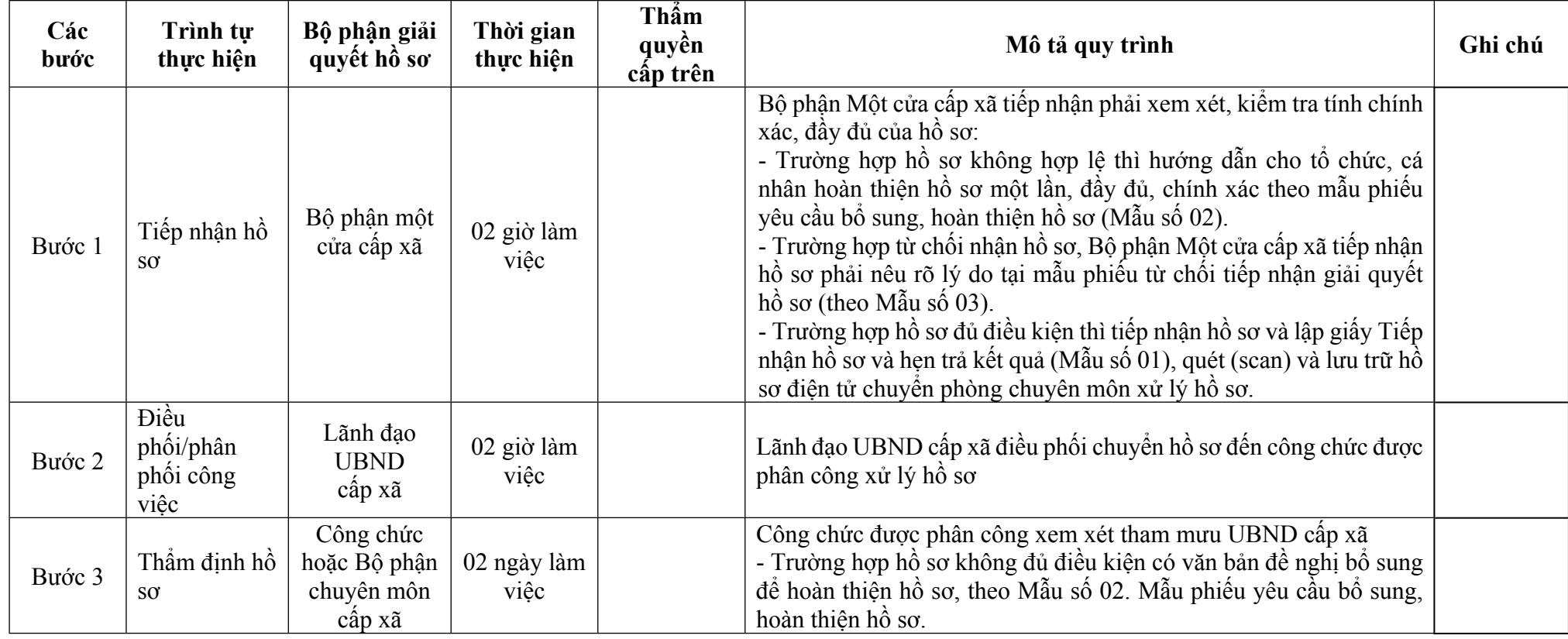

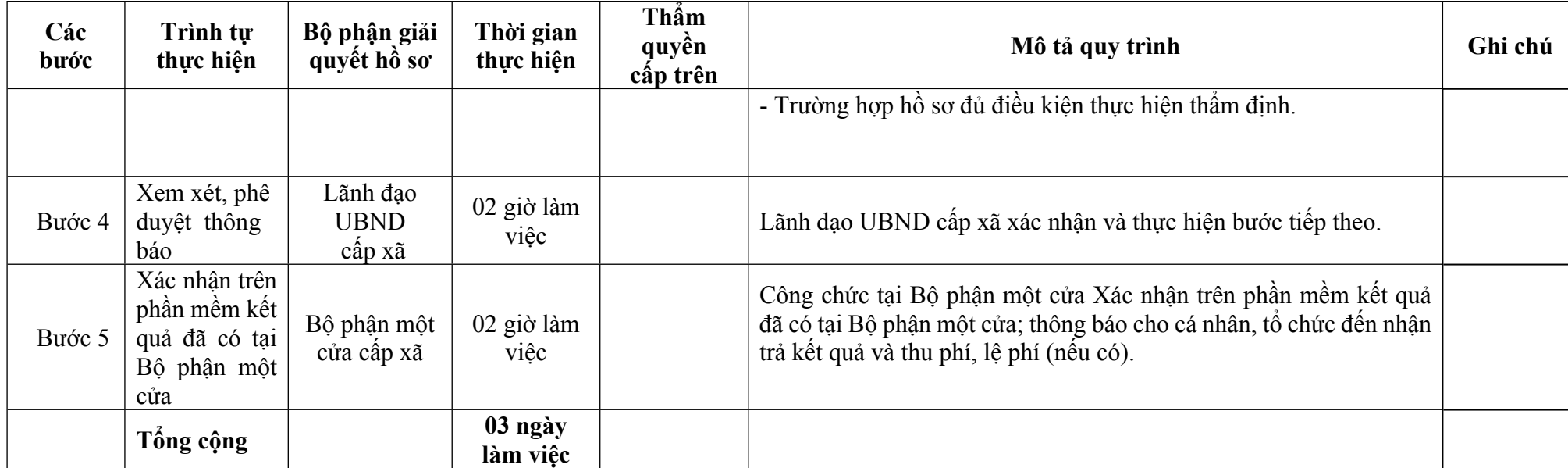

# **02. Mã số TTHC: 2.000191**

Quy trình số: 02/SCT/CapTinh, Tên TTHC: Đăng ký hợp đồng theo mẫu, điều kiện giao dịch chung thuộc thẩm quyền địa phương

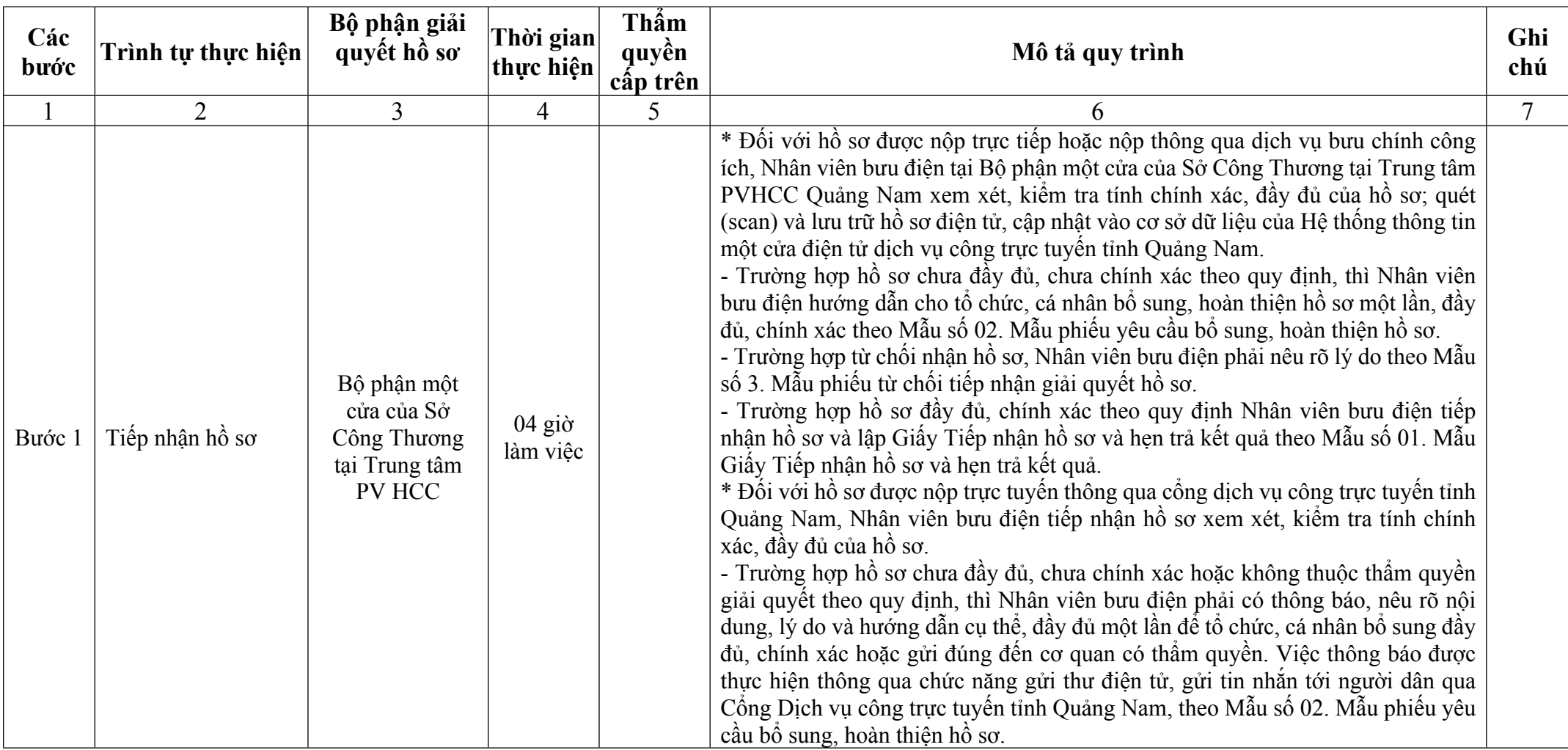

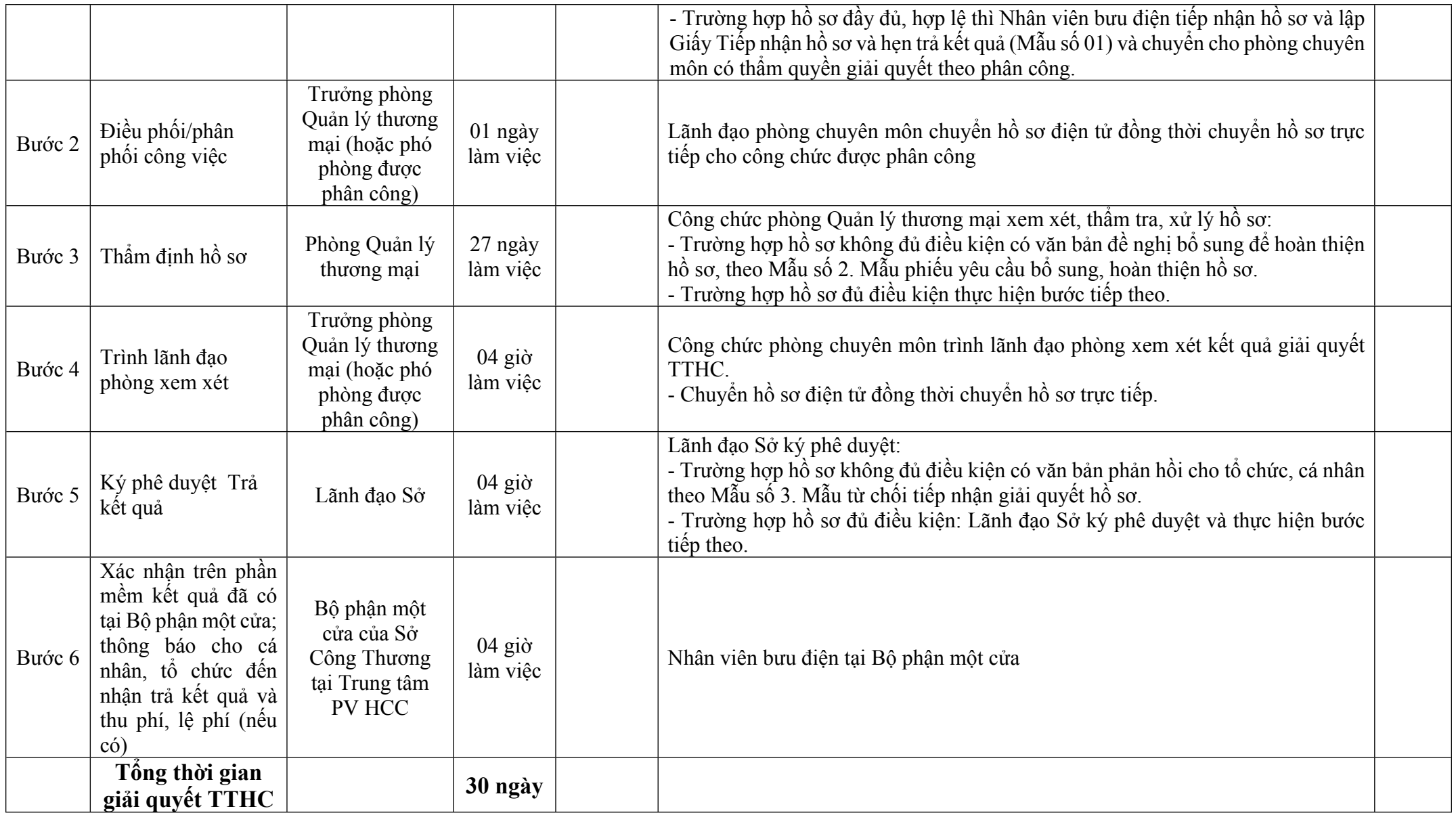